## Das Summenzeichen

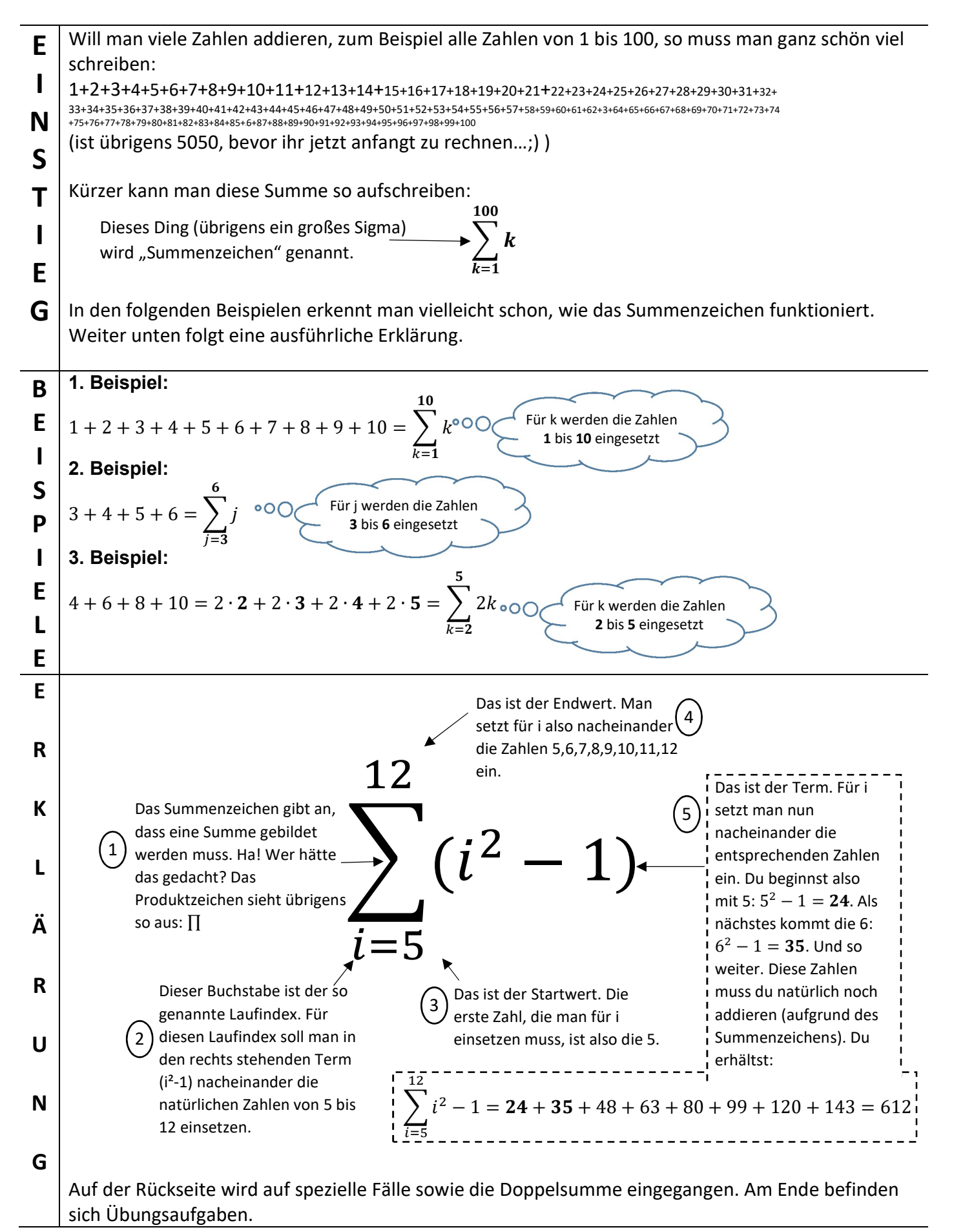

 Natürlich können noch weitere Variablen auftauchen, die aber nicht verwirren sollten. S ହ  $\sum 2m + n =$  $= (2 \cdot 4 + n) + (2 \cdot 5 + n) = 8 + n + 10 + n = 18 + 2n$ P Unter dem Summenzeichen ieht man, welche Variable die  $m=4$ Laufvariable ist. E Auf den ersten Blick sinnlos, aber manchmal nützlich: Z  $10$ Für i sollen die Zahlen von  $= 10<sup>3</sup> = 1000$  $^{\circ}$  $\sum i^3$ 10 bis 10 eingesetzt I werden. Also nur die 10.  $\uplus$  i=10<br> $\blacktriangleright$  Häufig ist die **Indexverschiebung** hilfreich: A ଷ ? Bei der linken Summe wird für k als erstes die 1 eingesetzt. Bei der rechten  $\sum$  3k  $=$   $\sum$  ? Summe wird für k als erstes die 2 eingesetzt. Wie muss der Term und der Endwert L  $k=1$  $k=2$ verändert werden, damit beide Summen dennoch gleich sind? F Lösung: ସ Ä  $3(k-1)$  $k=2$ L Warum? Wir schauen uns die linke und die rechte Summe genauer an: ଷ L  $\sum 3k =$  $3 + 3 \cdot 2 + 3 \cdot 3 = 18$ Offensichtlich sind die beiden E  $k=1$ Summen ସ gleich.  $3(k-1) = 3(2-1) + 3(3-1) + 3(4-1) = 3 + 3 \cdot 2 + 3 \cdot 3 =$  $= 18$  $k=2$ D Eine Doppelsumme sieht zum Beispiel so aus: ସ 6 O  $\sum 2^j \cdot k$ P P  $k=3$  $j=4$ Beim Berechnen kümmert man sich zunächst um die "innere Summe"  $\sum_{j=4}^{6} 2^j \cdot k$  und ignoriert die vordere E völlig: L  $\overline{4}$ 6  $\overline{4}$ S  $\sum 2^j \cdot k =$  $=$   $\left(2^4 \cdot k + 2^5 \cdot k + 2^6 \cdot k \right)$ U  $k=3$  $j=4$  $k=3$ M Das Ausrechnen Jetzt hat man nur noch ein Summenzeichen und kann wie gewohnt weitermachen: sei dem M ସ Taschenrechner  $\sum (2^4 \cdot k + 2^5 \cdot k + 2^6 \cdot k) = (2^4 \cdot 3 + 2^5 \cdot 3 + 2^6 \cdot 3) + (2^4 \cdot 4 + 2^5 \cdot 4 + 2^6 \cdot 4)$ E überlassen ;) N  $k=3$ Weiter geht`s mit Übungsaufgaben. 1. Ergänze die fehlenden Angaben! 2. Berechne die Summe! A 6 a)  $\sum 2k + 1 =$ a)  $1 + 4 + 9 + 16 + 25 + 36 = \sum k^2$ = U  $k=1$  $k=$ ସ F b)  $2^m =$ b)  $0 + 3 + 8 + 15 + 24 + 35 =$   $i^2$  $m=1$ G  $i =$ 3. Zeige, dass folgende Gleichung gilt, indem du die 5. Berechne die Doppelsumme! A ଷ ଶ linke und die rechte Seite ausrechnest!  $\sum$   $pq^2 =$ ହ ହ  $5j = 5j$ B  $p=0$  $q=1$ 6. Zeige, dass folgende Gleichung gilt, indem du  $j=0$  $j=1$ beide Seiten ausrechnest! 4. Führe eine Indexverschiebung durch! E ସ ସ ସ  $10$ ?  $\sum (p + 1)^3$  $=$   $\sum$  ?  $2k + 3k$  $=$   $\frac{1}{2}$  5k N  $p=3$  $p=4$  $k=1$  $k=1$  $k=1$